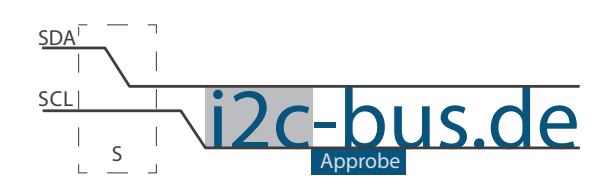

#### Dokument NR.: ZB-005-U-07

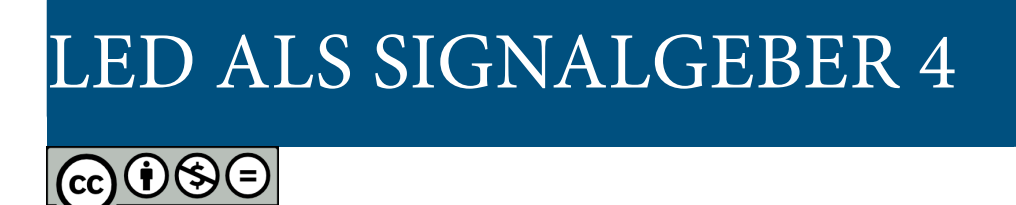

# LED als Signalgeber Timer 1, Mode 1 im Interrupt-Betrieb

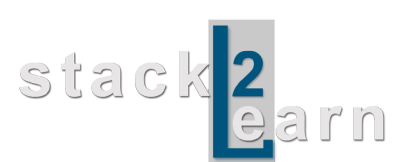

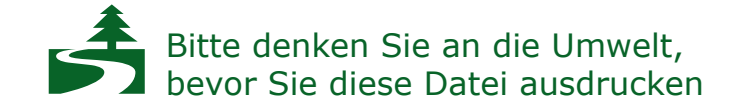

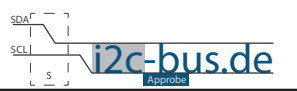

### *Inhaltsverzeichnis*

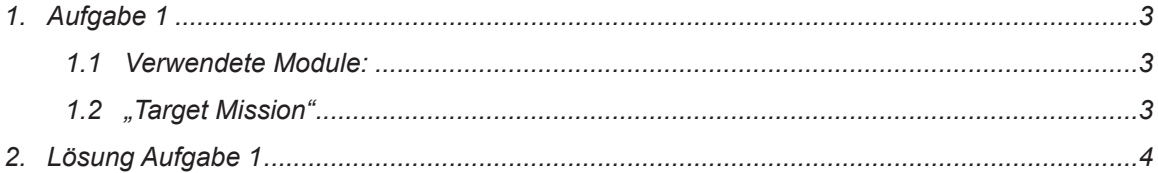

### **Modification History:**

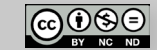

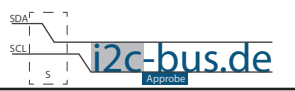

# <span id="page-2-0"></span>**1. Aufgabe 1**

Programmieren Sie einen LED-Signalgeber.

- LED soll exakt 250ms an und 250ms ausbleiben.
- Benutzen Sie die LED am Port 2 Pin 0
- Benutzen Sie **Timer 1 im Mode 1**
- Interrupt-Betrieb

### **1.1 VERWENDETE MODULE:**

8051 Mikrocontroller Board mit AT89C5131A-RDTUM mit einem 24MHz Quarz (SB-001/SB-002) und LED Board (ZB-005).

#### **1.2 "TARGET MISSION"**

Ein Video sagt mehr, als tausend geschriebene Worte.

In diesem Video wird gezeigt wie das Ergebnis aussehen soll (ZB-005-U-07). Es wird kein Quellcode gezeigt oder erklärt.

["Target Mission" auf youTube](http://youtu.be/hnJIc7KplJo)

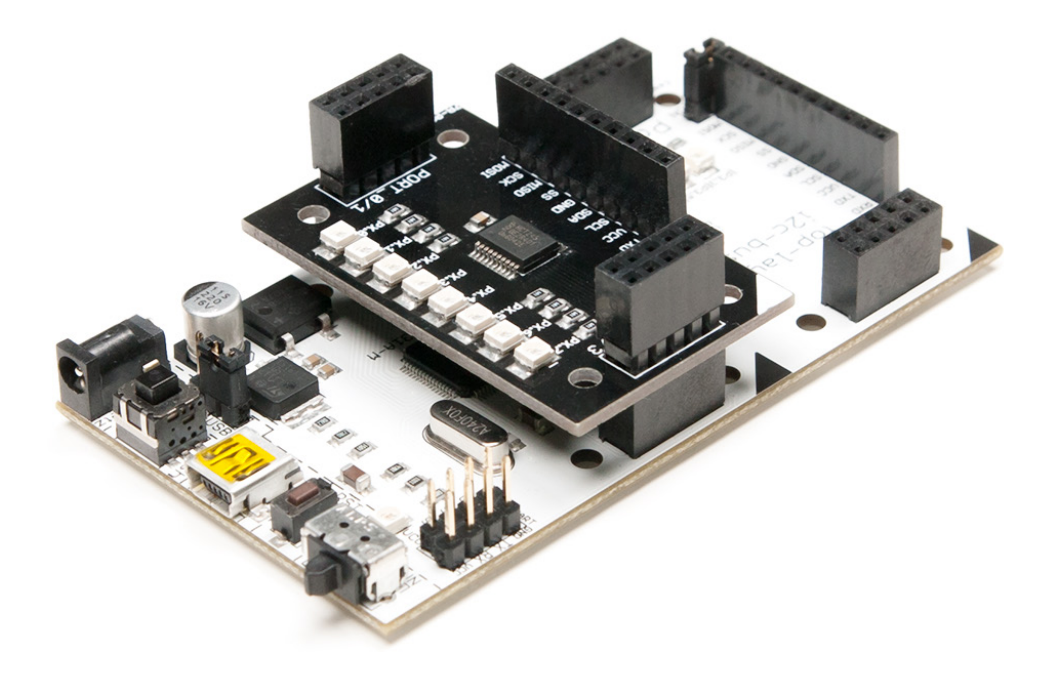

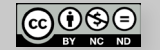

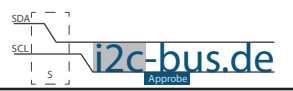

# <span id="page-3-0"></span>2. LÖSUNG AUFGABE 1

/\*\*\*\*\*\*\*\*\*\*\*\*\*\*\*\*

```
Datei:
        ZB-005-U-07 Timer1-Mode1-Interrupt.c
 Produkt: ZB-005-U-07Projekt: Timmer1/Mode1/Interrupt
 Datum:
        Jan.2013 - first release
 Version 1.0
 Kompiler: Keil V9.05
 Autor: Viktor Schabelski info@i2c-bus.de.de
 Lizenz: Creative Commons Lizenz
      Namensnennung - Keine kommerzielle Nutzung - Keine Bearbeitungen
      www.i2c-bus.de/cc
 Programmieren Sie einen LED-Signalgeber.
   - LED soll exakt 250ms an und 250ms ausbleiben.
   - Benutzen Sie die LED am Port 2 Pin 0
   - Benutzen Sie Timer 1 im Mode 1
   - Interrupt-Betrieb
Includes
#include <at89c5131.h>
void isr_timer1 (void);
sbit bitLED = 0xA0;
               /* Port 2 Pin 0 */
unsigned int uiCOUNT = 0x00;Funktionen
* Name : main
* Input: none
t Output : none<br>t Descr. : Main Funktion
 void main (void) {
 P2 = 0x00; /* Port2 auf 0 setzen */
TCON | = 0x40; //TR1 (2^6) = 1; Timmer1 ein
 TMOD | = 0x10; //M01 (2^4) = 1; Timmer1 Mode1 ein
/* 250m : (12/24MHz) = 500.000d => Zâhlschrifte50.000d ist eine Zahl zwischen 1...2^162^16 - 50.000d = 15.536d = 0x3CB0h werden in die Register geladen => 10 Ueberlaeufe mues-
sen gezaehlt werden
\star/TH1 = 0 \times 3C;
 TL1 = 0xB0:
```
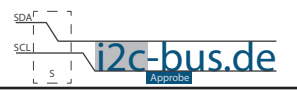

```
/* Timmer1 Overflow Flag auf 0 setzen, Register TCON */
  TF1 = 0;/* end of Timer1 init-----------------------------------------*/
/* EA (2^7) = 1 + ET1 (2^3) = 1; Enable all und Timmer1 Interrupt aktiviert */
 IEN0 = 0x88;while(1);}
void isr_timer1 (void) interrupt 3{
  uiCOUNT++;
  TF1 = 0;/* kein Autoreload !!! Timer 1 Register neu laden */
  TH1 = 0x3C;
  TL1 = 0xB0;if(uiCOUNT == 10){
    uiCOUNT = 0;bitLED =\sim bitLED;
  }
}
```
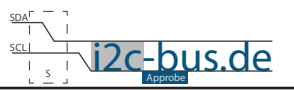

#### **Haben Sie einen Fehler entdeckt?**

Wir sind dankbar für Ihren Hinweis. Schicken Sie uns bitte diesen Hinweis einfach per E-Mail: [info@i2c-bus.de](mailto:info%40i2c-bus.de?subject=Wir%20haben%20Fehler%20entdeckt).

Vielen Dank!

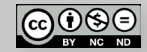